## **"EN57" CV Tabelle der Zusatzcontroller am SUSI-Zugbus**

HINWEIS: Zur Programmierung der Controller muss sich das Zugset auf dem Programmiergleis befinden.

Umprogrammierungen sollten nach Möglichkeit nur von erfahrenen Anwendern durchgeführt werden!

Die nachfolgende CV-Tabelle gliedert sich in drei Bereiche auf, welche durch eine farblich unterschiedliche Rahmung gekennzeichnet sind: "Grün" -> Function Mappimg; "Blau" -> Dimmung der Ausgänge; "Rot" -> Weitere Einstell

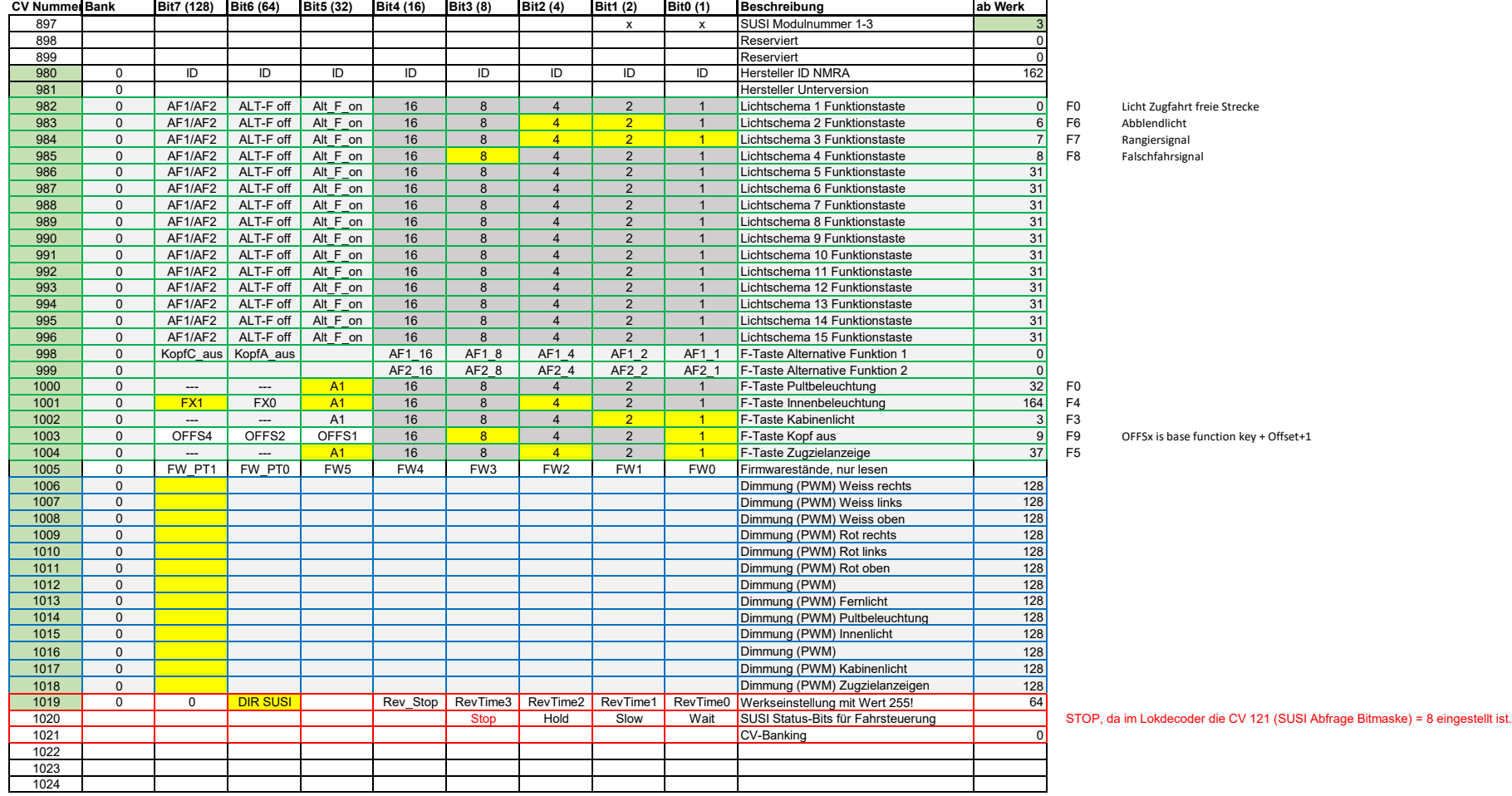

DIR\_SUSI Bit= 0 -> Sollgeschwindigkeit für Richtungsauswertung Stellt der in Fahrtrichtung vordere Kopf eine Unterspannung fest, so wird die Spannungsversorgung automatisch auf den hinteren Kopf umgeschaltet. Das weitere V Rev Stop Bit= 0 -> Zug schaltet bei Unterspannung nach dem gewählten Zeitfenster auf den vorderen Kopf zurück Rev\_Stop Bit= 1 -> Zug bleibt bei Unterspannung auf dem hinteren Kopf, bis vorderer Kopf wieder Spannung hat

RevTime 0 - 3: Zeitfenster für Spannungsversorgung über den hinteren Kopf in 75ms Schritten

## **Programmierbeispiele:**

a) Das Innenlicht des Zuges soll heller eingestellt werden. Dazu wird die CV1015 "Dimmung (PWM) Innenlicht" mit einem Wert größer 128 (Werkseinstellung Bit7 = 1 -> Wert 128) programmiert.

b) Das Spitzenlicht "weiß" soll dunkler eingestellt werden. Dazu werden die CVs 1006 - 1008 "Dimmung (PWM) weiß rechts/links/oben" der drei weißen LEDs mit einem Wert kleiner 128 (Werkseinstellung) programmiert.

c) Die Zugzielanzeigen sollen zusammen mit der Innenbeleuchtung über die Funktionstaste F4 schaltbar sein. Dazu wird die CV1004 mit dem Wert 36 (für F4+A1) programmiert (Werkseinstellung 32 für F5+A1).

d) Der Zusatzcontroller soll auf Werkseinstellung zurück gesetzt werden (Reset). Dazu wird die CV1019 auf den Wert 255 programmiert.

e) Im Falle einer Doppeltraktion, sollen die beiden aufeinander zeigenden Köpfe vorbildgerecht ausgeschaltet sein. Dazu werden im führenden EN57 der hintere Kopf (C) und im Traktions-EN57 der vordere Kopf (A) ausgeschaltet

Das geschieht jeweils über die Bits 6 bzw. 7 in der CV 998 der beiden Fahrzeuge.

CV998, Bit7=1 für den führenden EN57 (Kopf C ausgeschaltet)

CV998, Bit6=1 für den Traktions-EN57 (Kopf A ausgeschaltet)